## **ESSENDANT**

## **ACCOUNT INFORMATION**

Customers can view account information by selecting 'Manage Accounts' under the Account tab in Empower Central

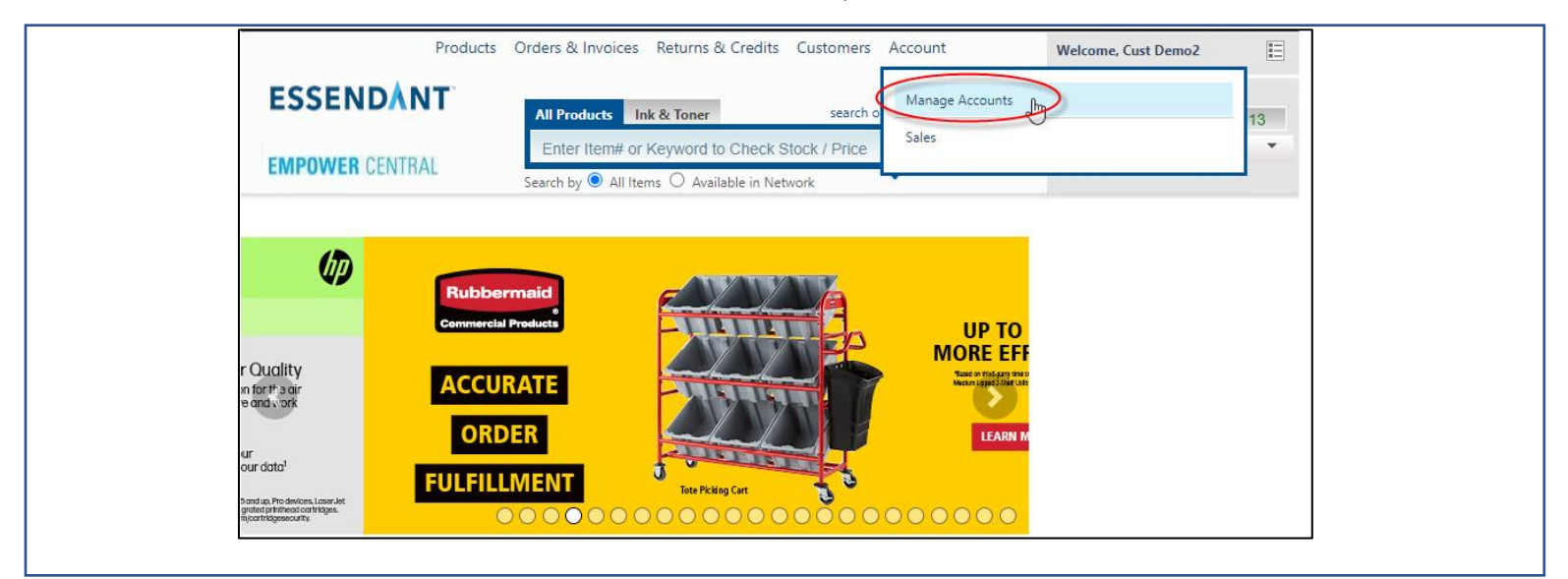

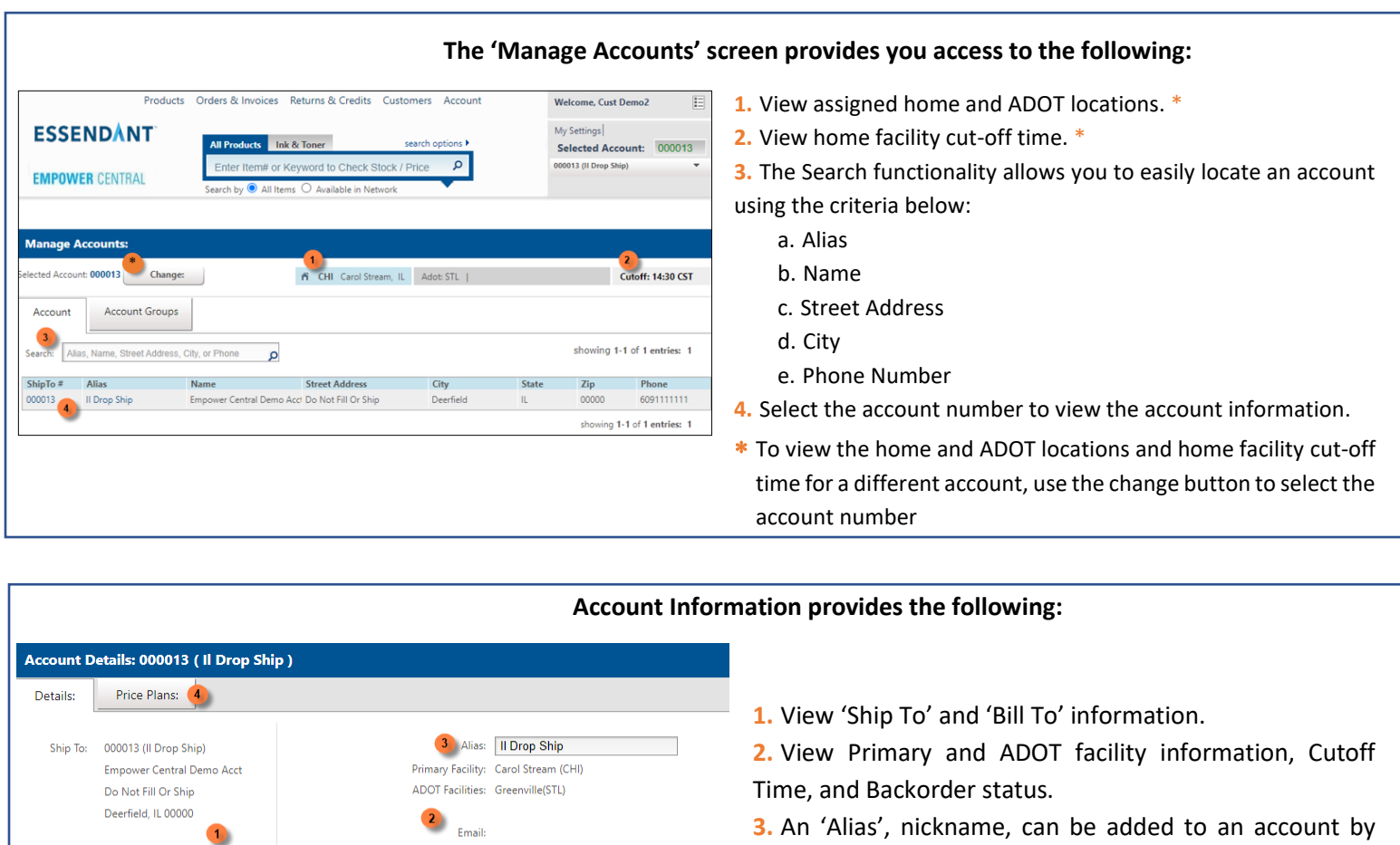

Phone: (609) 111-1111

Backorder: Yes ADOT: Y Item ADOT: N Deliver Complete: N Route Day Stop:

Fax: (000) 000-0000 Cutoff Time: 14:30 CST

**Bill To:** 

000013

Empower Central Demo Acct

Do Not Fill Or Ship Deerfield, IL 00000

**3.** An 'Alias', nickname, can be added to an account by entering the alias into the selected area and clicking 'Save'.

**4.** View Price Plan information by selecting the 'Price Plans' tab.